# **EWT - Tâche #20334**

Scénario # 20402 (Terminé (Sprint)): UI de l'action ead3 pour eole-dhcp

# **Afficher les réservations non attribuées à l'instant T (machines non connectée).**

28/04/2017 10:19 - William Petit

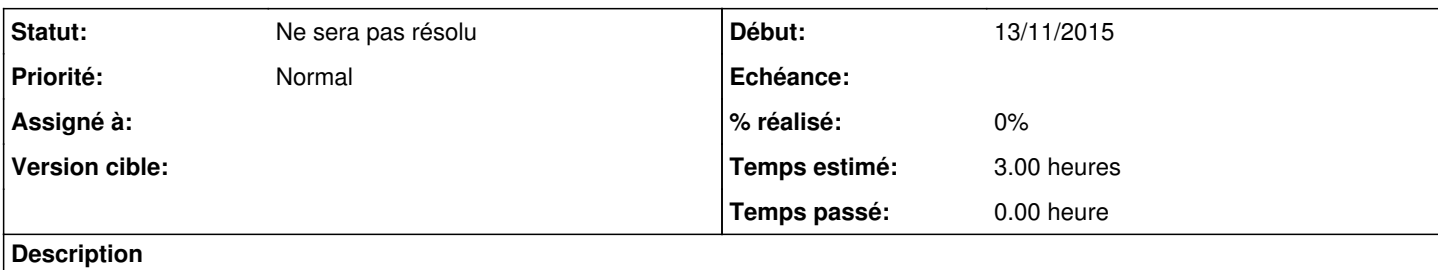

Permettre de différencier les entrées avec machines connectées/non connectées

### **Historique**

### **#1 - 28/04/2017 10:20 - William Petit**

*- Sujet changé de Afficher les réservations non attribuées à l'instant T (machines non connectée). à Afficher les réservations non attribuées à l'instant T (machines non connectée).*

*- Temps estimé mis à 3.00 h*

*- Restant à faire (heures) mis à 3.0*

### **#2 - 04/05/2017 14:09 - William Petit**

*- Tâche parente changé de #20207 à #20402*

### **#3 - 02/06/2017 09:51 - Lionel Morin**

*- Statut changé de Nouveau à Ne sera pas résolu*